# **Tudo Sobre o Bônus de Cassino 1Win: Como Usar e Aproveitar - 2024/08/07 Notícias de Inteligência ! (pdf)**

**Autor: symphonyinn.com Palavras-chave: Tudo Sobre o Bônus de Cassino 1Win: Como Usar e Aproveitar**

# **Tudo Sobre o Bônus de Cassino 1Win: Como Usar e Aproveitar**

### **O que é o bônus de 1Win?**

O bônus de 1Win é uma oferta de boas-vindas para novos jogadores no site de apostas online, oferecendo uma das maiores promoções do mercado, totalizando 500% até R\$5.000. Esse bônus é uma oportunidade para aumentar suas chances de ganhar e experimentar uma variedade de jogos populares de cassino e apostas esportivas.

#### **Como usar o bônus?**

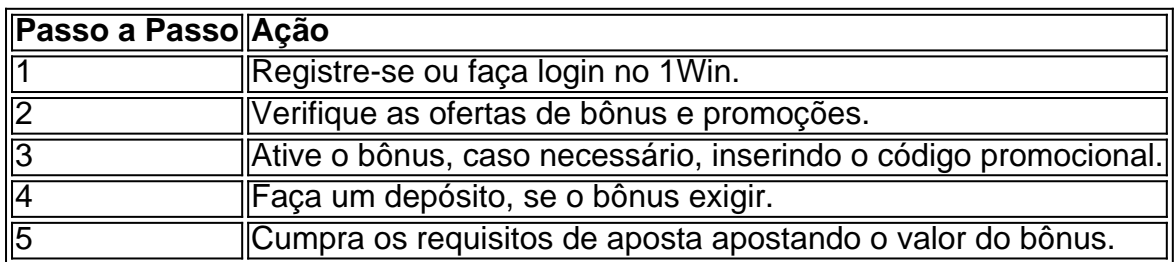

#### **Observando os Requisitos de Aposta e o Roll-Over**

É fundamental ler cuidadosamente os termos e condições antes de liberar o bônus para evitar quaisquer confusões ou problema. O roll-over é uma regra específica aplicada sobre as promoções, exigindo que seja cumprida uma meta baseada no valor recebido em Tudo Sobre o Bônus de Cassino 1Win: Como Usar e Aproveitar Tudo Sobre o Bônus de Cassino 1Win: Como Usar e Aproveitar créditos de bônus antes de solicitar a transferência do saldo do bônus para a conta real.

#### **Os requisitos de aposta incluem:**

- Realizar uma aposta normal de sua Tudo Sobre o Bônus de Cassino 1Win: Como Usar e Aproveitar conta principal com probabilidades iguais ou superiores a 3;
- Adquirir 1Win coins por apostas de jogos de cassino em Tudo Sobre o Bônus de Cassino 1Win: Como Usar e Aproveitar Tudo Sobre o Bônus de Cassino 1Win: Como Usar e Aproveitar slot e apostas esportivas;
- Gerenciar taxas específicas de roll-over em Tudo Sobre o Bônus de Cassino 1Win: Como Usar e Aproveitar Tudo Sobre o Bônus de Cassino 1Win: Como Usar e Aproveitar apostas de cassino e esportes.

### **Em Suma**

Os bônus oferecidos por apostas online, como o 1Win, aumentam suas perspectivas de jogos e possibilitam maior prazer em Tudo Sobre o Bônus de Cassino 1Win: Como Usar e Aproveitar Tudo Sobre o Bônus de Cassino 1Win: Como Usar e Aproveitar toda a experiência. Gerenciar cuidadosamente seus requisitos de aposta garante que possa aproveitar ao máximo a diversão e encontrar maior sucesso. Leia atentamente os termos e condições anexos ao bônus, incluindo as condições e roll-over associados, antes de efetuar quaisquer depósitos. Isso garante que se tenha um conhecimento claro do bônus e de como maximizar seus ganhos.

#### **¿Pose problemas para liberar o bônus?Envie-nos sua Tudo Sobre o Bônus de Cassino 1Win: Como Usar e Aproveitar dúvida aqui!**

## **Partilha de casos**

O filme foi lançado no Brasil e internacionalmente no dia 1º de agosto de 2017 pela Sony Pictures Entertainment.

O Aeroporto de São Carlos é um aeroporto nacional brasileiro, localizado em Congonhas, no estado brasileiro de São Paulo, capital do estado homônimo.

A presença da Força Aérea Brasileira no Brasil começou no dia 30 de março de 1938 quando o então Comandante da Força Aérea, Marechal Floriano Peixoto, ordenou o desmembramento do aeroporto para a recém-criada Real Força Aérea, que, no

ano seguinte, foi extinta, deixando de ser o único espaço aéreo no mundo para serviços militares. O Aeroporto de Congonhas, que tem suas origens históricas na cidade de Congonhas, foi inaugurado em 27 de dezembro de 1935, sendo o primeiro do Hemisfério Sul.

## **Expanda pontos de conhecimento**

O filme foi lançado no Brasil e internacionalmente no dia 1º de agosto de 2017 pela Sony Pictures Entertainment.

O Aeroporto de São Carlos é um aeroporto nacional brasileiro, localizado em Congonhas, no estado brasileiro de São Paulo, capital do estado homônimo.

A presença da Força Aérea Brasileira no Brasil começou no dia 30 de março de 1938 quando o então Comandante da Força Aérea, Marechal Floriano Peixoto, ordenou o desmembramento do aeroporto para a recém-criada Real Força Aérea, que, no

ano seguinte, foi extinta, deixando de ser o único espaço aéreo no mundo para serviços militares. O Aeroporto de Congonhas, que tem suas origens históricas na cidade de Congonhas, foi inaugurado em 27 de dezembro de 1935, sendo o primeiro do Hemisfério Sul.

## **comentário do comentarista**

1. O artigo explica passingly sobre o bônus de boas-vindas para jogadores no site de apostas online 1Win. Oferecendo uma promoção generosa de 500% até R\$5.000, esse bônus é uma oportunidade emocionante para novatos em Tudo Sobre o Bônus de Cassino 1Win: Como Usar e Aproveitar jogos de cassino e apostas esportivas para aumentar suas chances e experimentar uma variedade de ofertas do site.

2. Para utilizar o bônus, os leitores devem seguir certos passos: registrar-se ou entrar em Tudo Sobre o Bônus de Cassino 1Win: Como Usar e Aproveitar sua Tudo Sobre o Bônus de Cassino 1Win: Como Usar e Aproveitar conta no site 1Win, conferir as ofertas de bônus e promoções, verificar se é necessário inserir um código promocional, fazer um depósito (caso seja exigido) e cumprir os requisitos de aposta. Além disso, é crucial estar ciente das regras de roll-over

associadas antes de solicitar a transferência do bônus para a conta real.

3. Em resumo, utilizar os bônus disponibilizados por sites de apostas online pode aumentar suas perspectivas de jogos e fazer sua Tudo Sobre o Bônus de Cassino 1Win: Como Usar e Aproveitar experiência ser ainda mais prazerosa. Entretanto, é essencial gerenciar cuidadosamente os requisitos de aposta ao longo do processo para poder aproveitar ao máximo a diversão e encontrar maior sucesso.